#### *Mod. LMU/01*

## **Domanda di utilizzazione per il liceo musicale anno scolastico 2018/19**

## **DOMANDA DI CONFERMA**

ai sensi dell'art. 6bis commi 2, 6 e 7 dell'ipotesi di CCNI sulle utilizzazioni del 28 giugno 2018 (Docenti titolari A-29, A-30, A-56)

#### ALL'UFFICIO SCOLASTICO REGIONALE UFFICIO SCOLASTICO PROVINCIALE *(1)*

……………………………………….……………

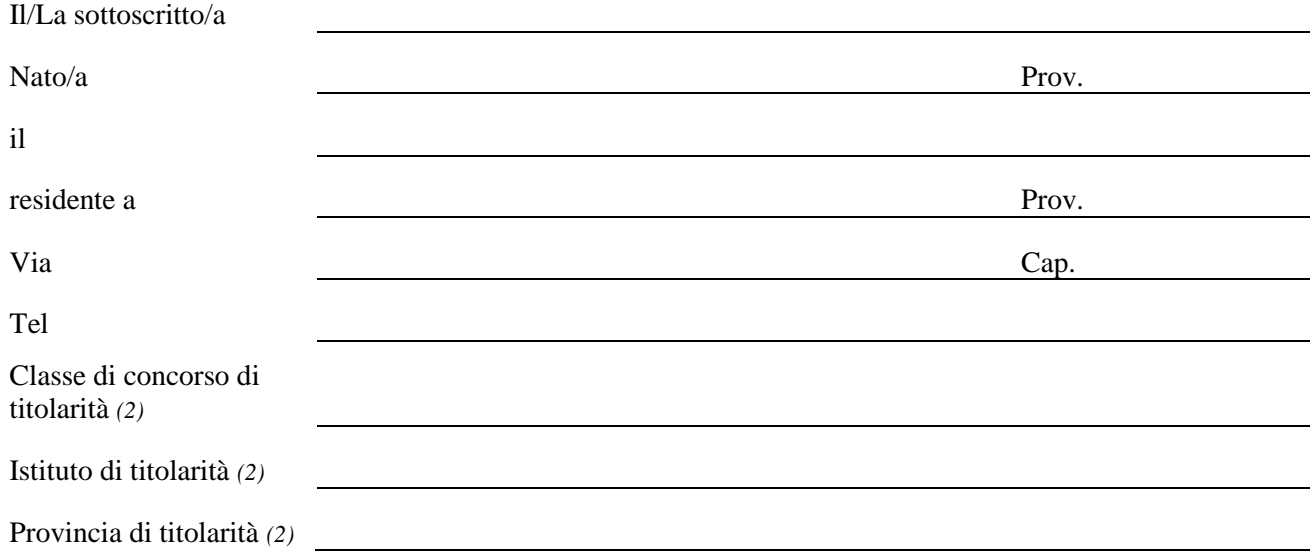

#### *Attualmente in servizio presso il/i liceo/i musicale/i (3)*

#### **CHIEDE**

ai sensi dell'art. 6bis dell'ipotesi di CCNI sulle utilizzazioni per l'a.s. 2018/19

- $\Box$  la conferma con priorità assoluta sulle disponibilità presso la sezione di Liceo Musicale di servizio (art. 6 bis, commi 2, 6)
- $\Box$  la conferma con priorità sulle disponibilità presso la/e sezione/i di Liceo Musicale di servizio (art. 6 bis, commi 2 e 7)

# **LICEI MUSICALI DI SERVIZIO**

**LICEO MUSICALE "…………………………………………….."** *(3):*

….......................................................................................................................

**PER IL/I SEGUENTE/I INSEGNAMENTO/I** *(4) (5)*

*Anni di servizio nella specifica disciplina nell'istituto*

*Anni di servizio nella specifica disciplina nell'istituto* 

*Anni di servizio nella specifica disciplina nell'istituto* 

**LICEO MUSICALE** *"………………………………." (3) (6):* 

**PER IL/I SEGUENTE/I INSEGNAMENTO/I** *(4) (5)*

*Anni di servizio nella specifica disciplina nell'istituto*

*Anni di servizio nella specifica disciplina nell'istituto* 

*Anni di servizio nella specifica disciplina nell'istituto* 

….......................................................................................................................

**LICEO MUSICALE "…………………………………………"** *(3) (6):* 

**PER IL/I SEGUENTE/I INSEGNAMENTO/I)** *(4) (5)*

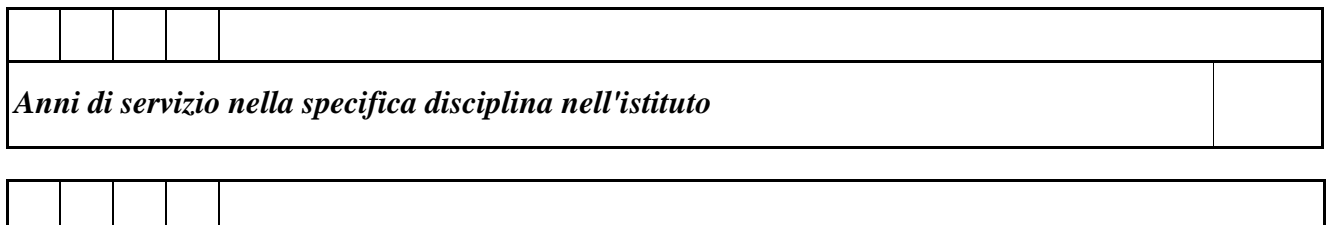

….......................................................................................................................

*Anni di servizio nella specifica disciplina nell'istituto* 

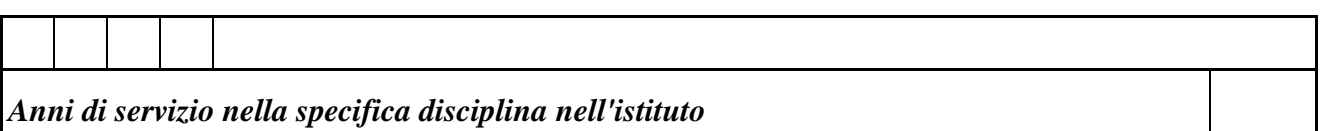

#### **A TALE FINE DICHIARA**

sotto la propria responsabilità, a norma delle disposizioni contenute nel DPR n. 445 del 28-12-2000 e s.m.i., di aver prestato servizio nella specifica disciplina per la quale chiede l'utilizzazione con precedenza **per il seguente numero di anni scolastici** *(7)*:

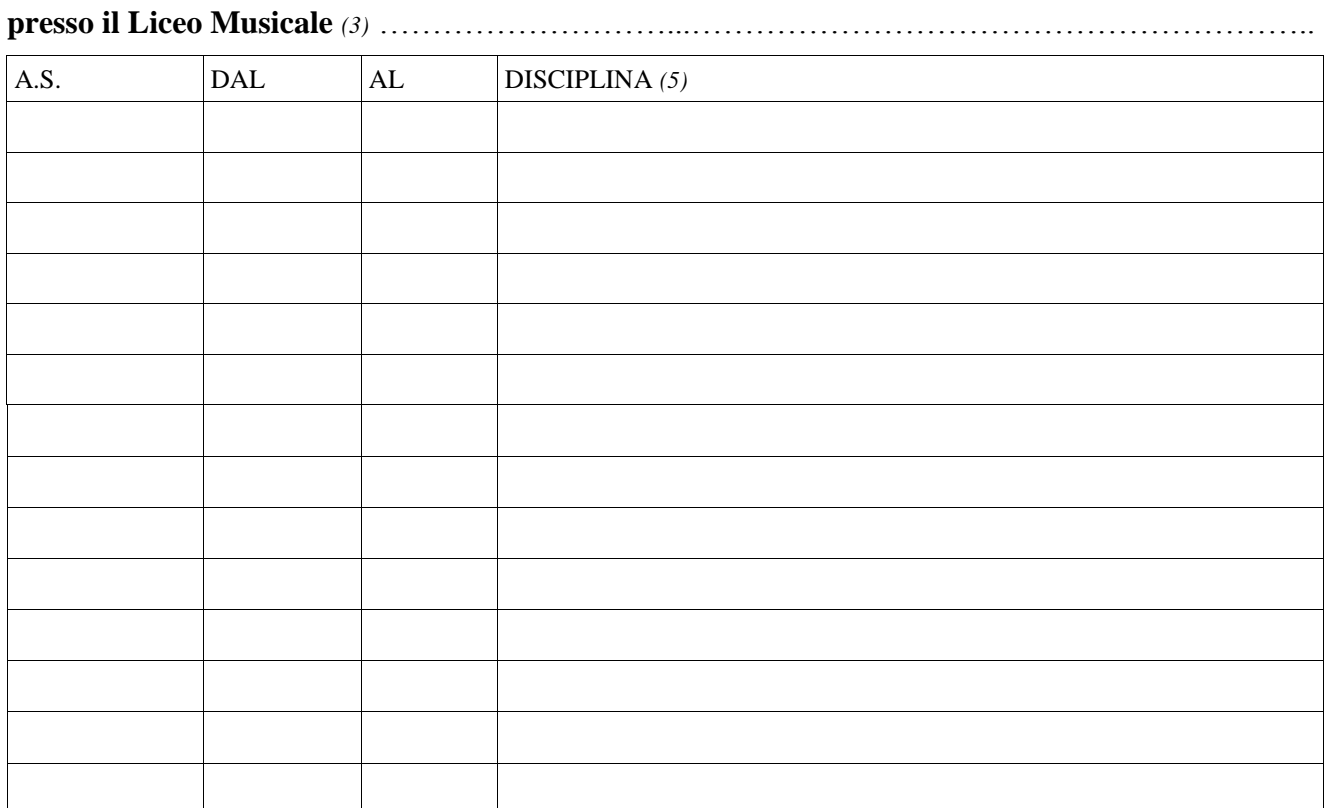

![](_page_3_Picture_45.jpeg)

**presso il Liceo Musicale** *(3)* ………………………………………………..………………………….. A.S.  $\qquad$  DAL  $\qquad$  AL DISCIPLINA (5)

Il docente titolare su posti di sostegno è soggetto al vincolo quinquennale? *(8)*

 $\Box$  SI

 $\Box$  No

### **DOCUMENTI ALLEGATI**

![](_page_4_Picture_59.jpeg)

**\_\_\_\_\_\_\_\_\_\_\_\_\_\_\_\_\_\_\_\_\_\_\_\_\_\_\_\_\_\_\_\_\_\_\_\_\_\_\_\_\_\_\_\_\_**

Firma

Data 

#### *Mod. LMU/01*

### **Domanda di utilizzazione per il liceo musicale anno scolastico 2018/19**

*Note:*

- *1) La domanda può essere presentata esclusivamente nella provincia e per gli istituti di attuale servizio, per usufruire delle precedenze di cui all'art. 6bis.*
- *2) Indicare la situazione di ruolo riferita al 01/09/2017.*
- *3) Indicare il liceo musicale di attuale servizio indicando la denominazione dell'istituto riportata negli elenchi ufficiali.*
- *4) Indicare le discipline per le quali si richiede l'utilizzazione (il docente deve essere attualmente in servizio per ogni disciplina richiesta):*

![](_page_5_Picture_113.jpeg)

- *5) I docenti attualmente in servizio o che hanno svolto il servizio sulla disciplina "laboratorio di musica d'insieme" concorreranno, con l'anzianità di servizio per l'utilizzazione per A-55 nella specialità strumentale per la quale hanno il titolo di accesso.*
- *6) Da compilare esclusivamente dai docenti utilizzati su più istituti.*
- *7) Per anno si intende un periodo di effettivo servizio di almeno 180 giorni.*
- *8) Per i docenti titolari sul sostegno.*